**化** 

 $K$  $K$  and  $K$ 

K线、周K线和月K线等,此外,换手率、市盈率、流通市值、新闻、公告、研报等

/\*755s.cn?dxf

recovery and the second recovery and the second recovery  $\sim$ 

ry

 $mpc$ installzipfromsdcard choosezipfromsdcard, and the choosexipfromsdcard, and  $\mathbb{Z}$ IP

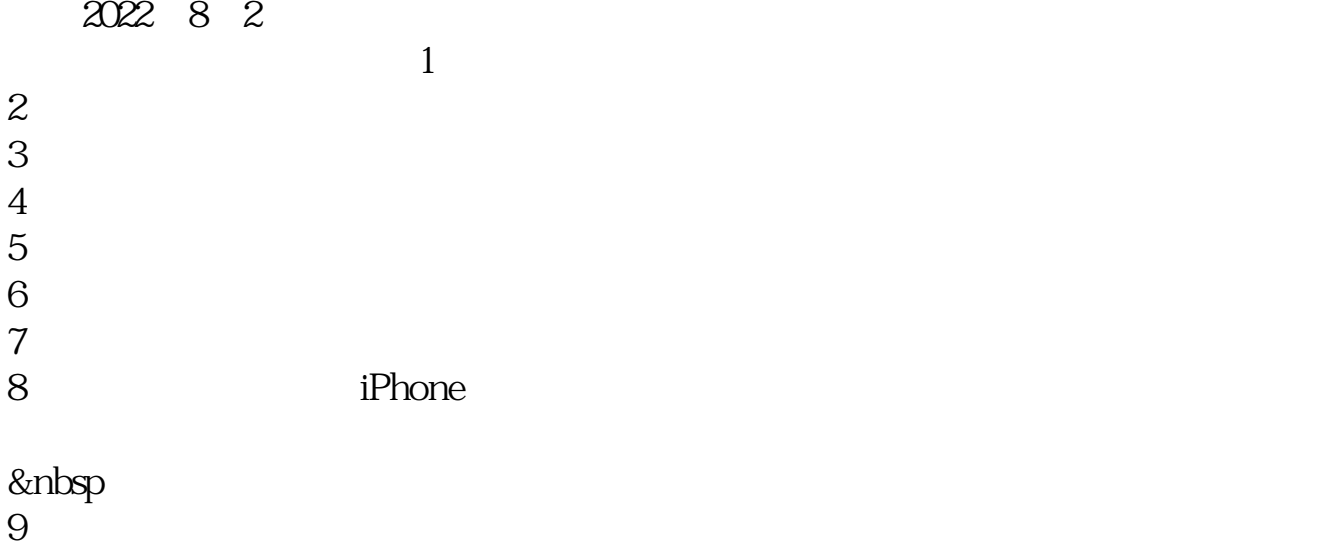

 $\frac{1}{2}$ , and  $\frac{1}{2}$ , and  $\frac{1}{2}$ , and  $\frac{1}{2}$ , and  $\frac{1}{2}$ , and  $\frac{1}{2}$ , and  $\frac{1}{2}$ , and  $\frac{1}{2}$ , and  $\frac{1}{2}$ , and  $\frac{1}{2}$ , and  $\frac{1}{2}$ , and  $\frac{1}{2}$ , and  $\frac{1}{2}$ , and  $\frac{1}{2}$ , and  $\frac{1}{2}$ ,  $\frac{1}{2}$  , and  $\frac{1}{2}$  , and  $\frac{1}{2}$  , and  $\frac{1}{2}$  , and  $\frac{1}{2}$  , and  $\frac{1}{2}$  , and  $\frac{1}{2}$  , and  $\frac{1}{2}$  , and  $\frac{1}{2}$  , and  $\frac{1}{2}$  , and  $\frac{1}{2}$  , and  $\frac{1}{2}$  , and  $\frac{1}{2}$  , and  $\frac{1}{2}$  , a  $100 \qquad \qquad 1$ 9 30 11 30 13 00 15 00

参考资料来源:股票百科-支付宝参考资料来源:北京商报-

 $90\%$  50%~100%

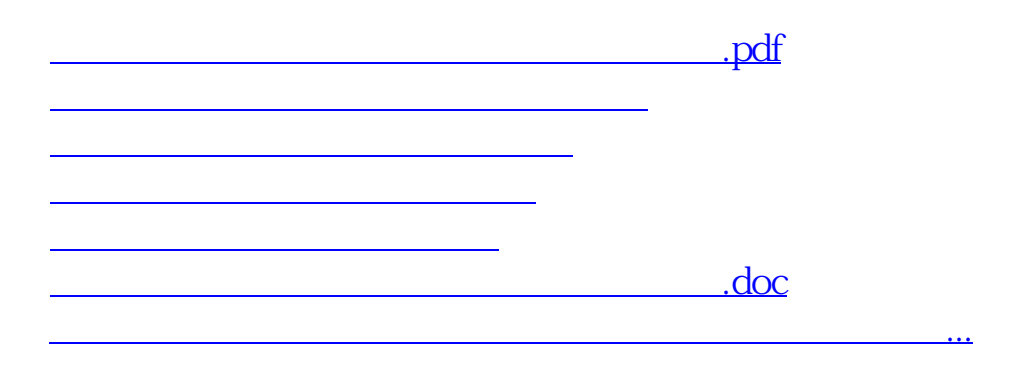

<https://www.gupiaozhishiba.com/read/69498429.html>